### **sdmay18-20: A Disappearing A Pillar**

Week 4 Report Sept 24 – Sept 30

### **Team Members**

Shengliang Liu *— Program Tester* Guantong Zhou *— User Interface Programmer* Han Liao *— User Interface Programmer* Wenrui Wu *— Team Communicator* Yixuan Wang *— Image Processing Programmer* Yao-Wei Lee *— Team Website Designer/Image Processing Programmer*

# **Summary of Progress this Report**

1) Learned how to properly utilize Android Studio in the creation of our App.

- 2) Created the UI (User Interface) for our App on Android Studios.
- 3) Simulated the Application on a Nexus 7 emulator.

# **Pending Issues**

1) Waiting for our request of a tablet to be approved by the ECPE department.

2) Inexperience with the algorithms and functions of Java and Android Studio.

3) Fairly rudimentary and unattractive UI with much room for improvement.

# **Plans for Upcoming Reporting Period**

1) Acquire our main programming device, Nexus 7 from the ECPE department.

2) Port the user interface of our application simulated in the emulator into the device.

3) Ensure that the App is fully functional and responsive on the device.

#### **Individual Contributions**

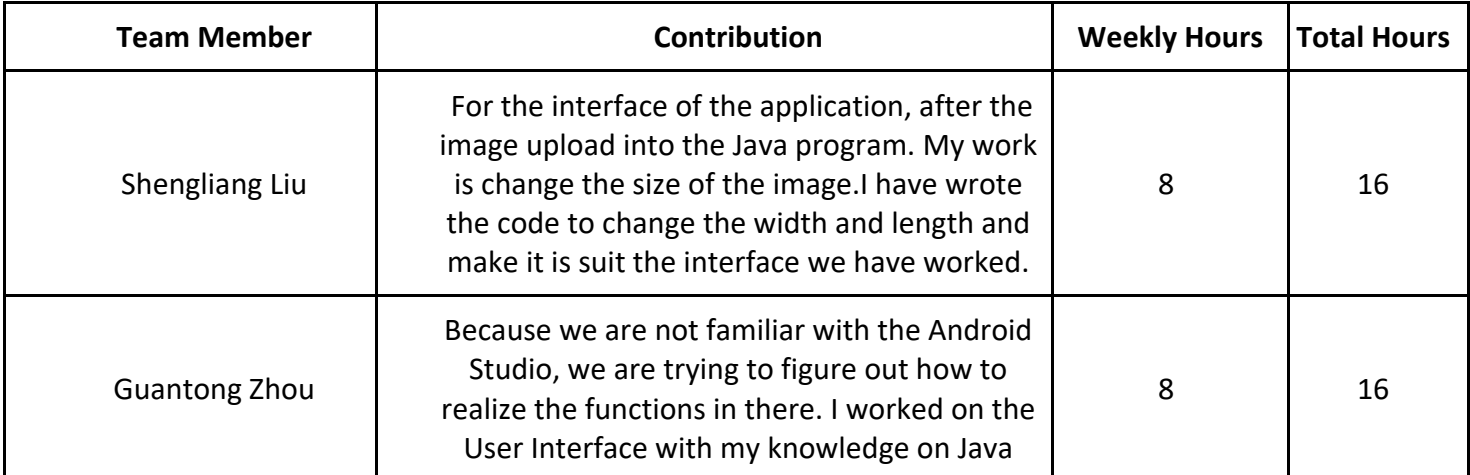

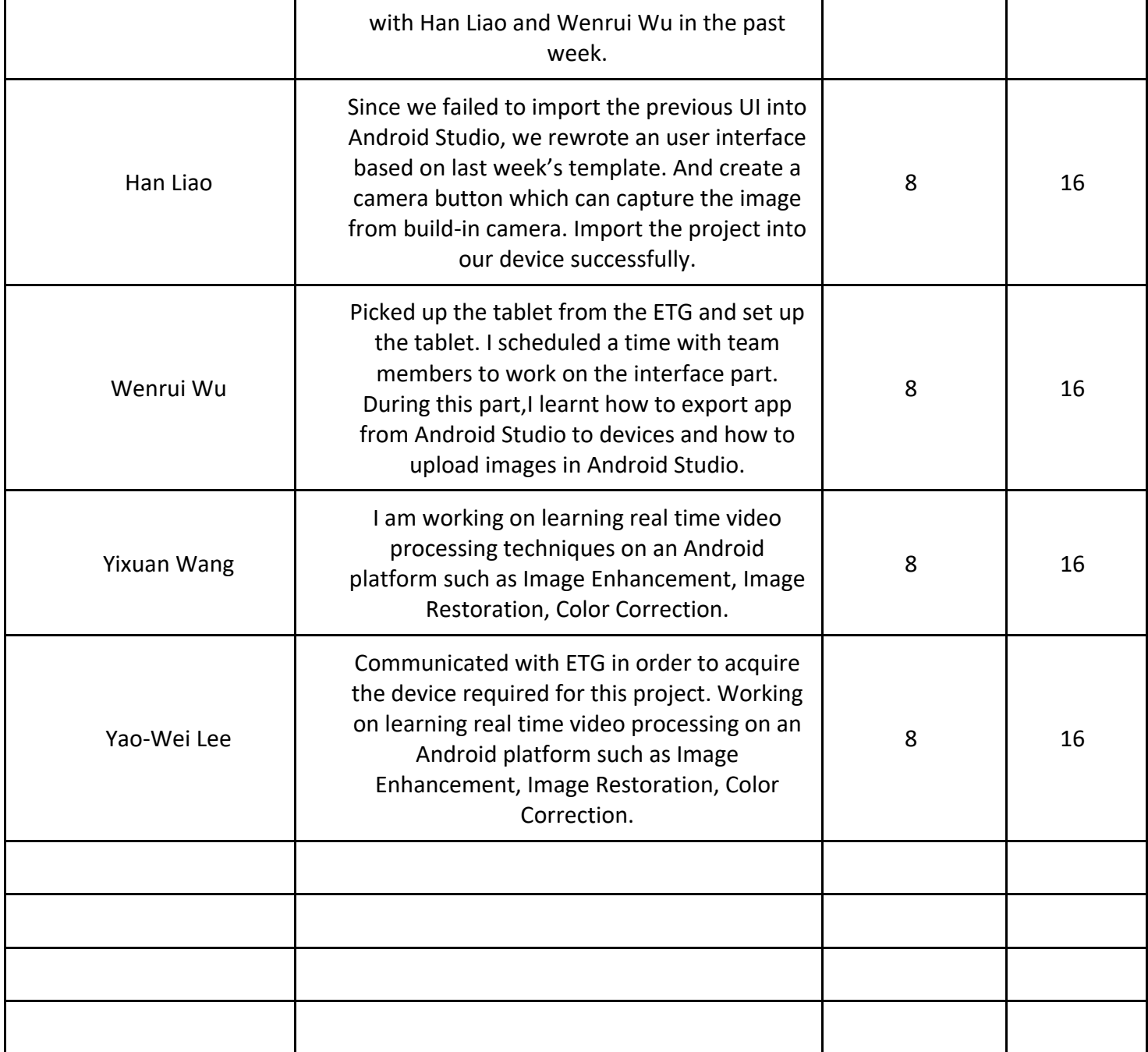